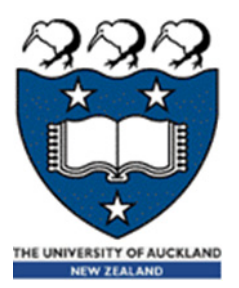

# COMPSCI 105 S1 2017 Principles of Computer Science

Equality, references and mutability

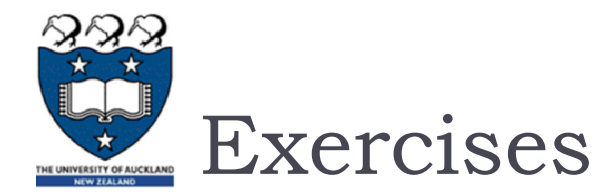

### ▶ What is the output of the following code fragments?

```
names = ['Angela', 'Ann', 'Adriana']
my_list = [len(x) for x in names]
print (my_list)
```

```
def double(x):
  return x*2my_list1 = [double(x) for x in range(5)]
print(my_list1)
```
**my\_list2 = [double(x) for x in range(10) if x%2==0] print(my\_list2)**

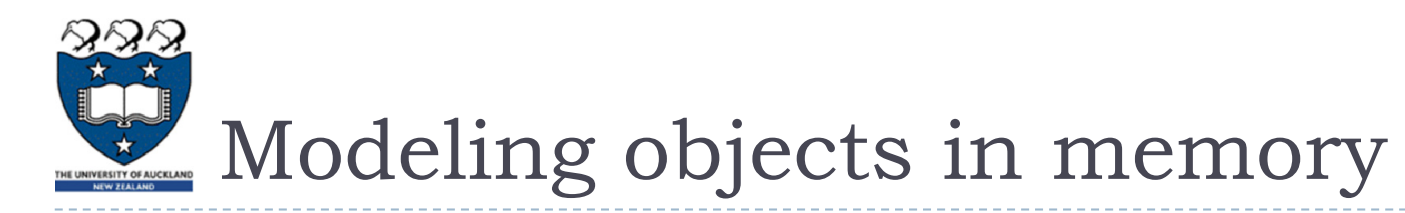

#### Value equality

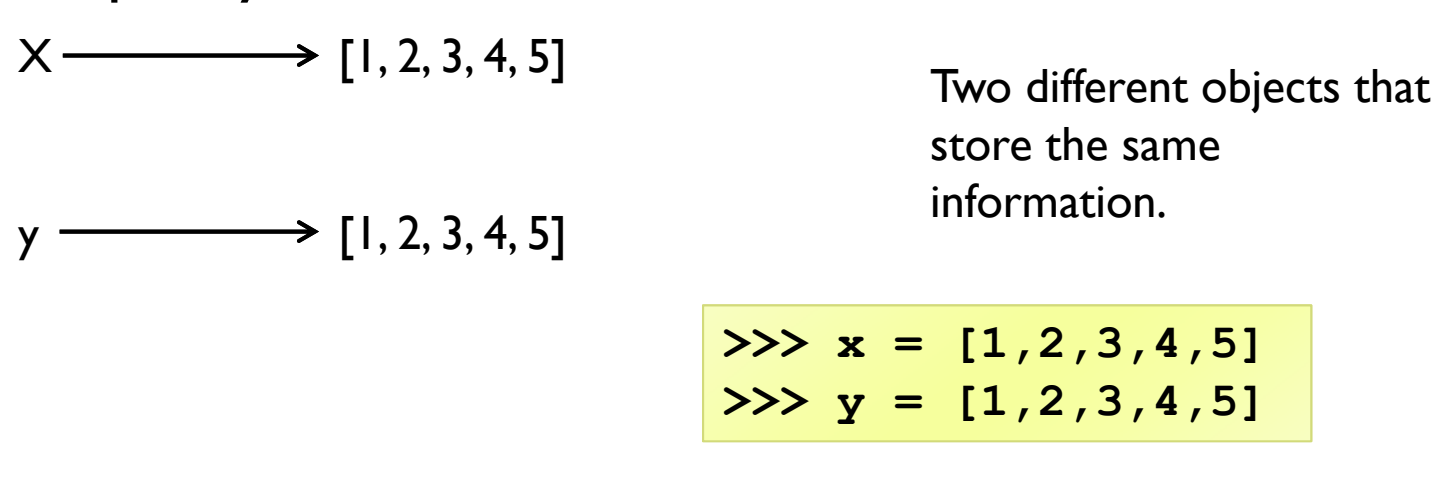

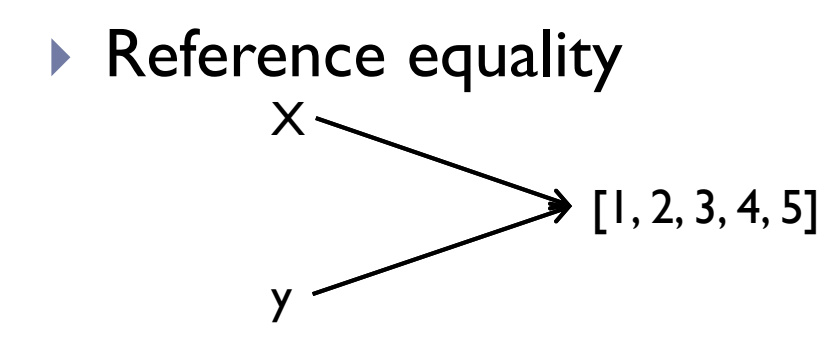

Two different references / names for the same object.

$$
>> x = [1, 2, 3, 4, 5]
$$
  

$$
>> y = x
$$

Different ways to compare equality

# Calls a method of the object

- **Programmer who defined the object decides how to determine** equality
- **Typically involves checking the contents of the objects**
- ▶ We should always use this for literals

# $\blacktriangleright$  is

 $\blacktriangleright$ ==

- **Checks the references of the objects**
- $\blacktriangleright$ Evaluates to True if they are the same object

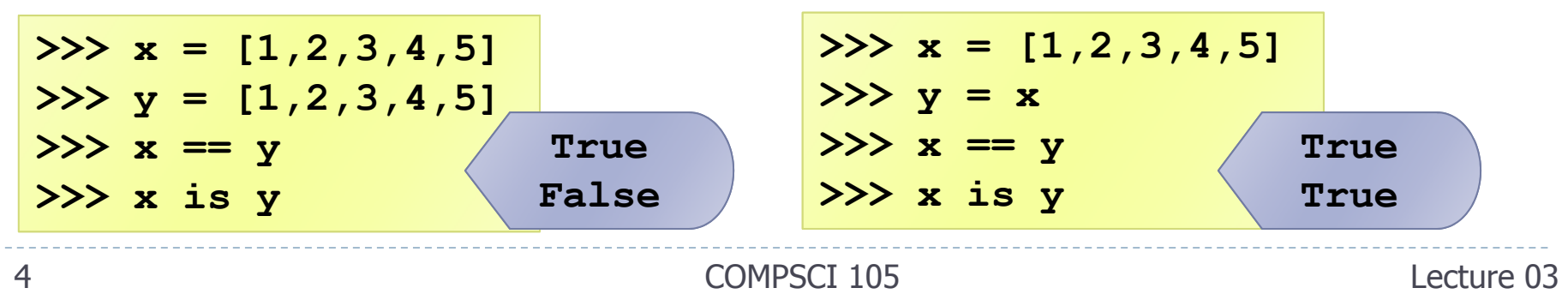

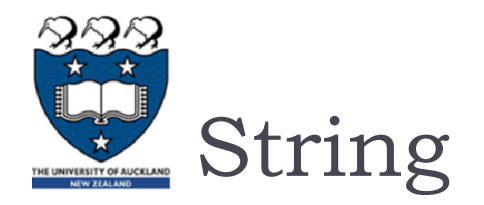

▶ Every UNIQUE string you create will have it's own address space in memory.

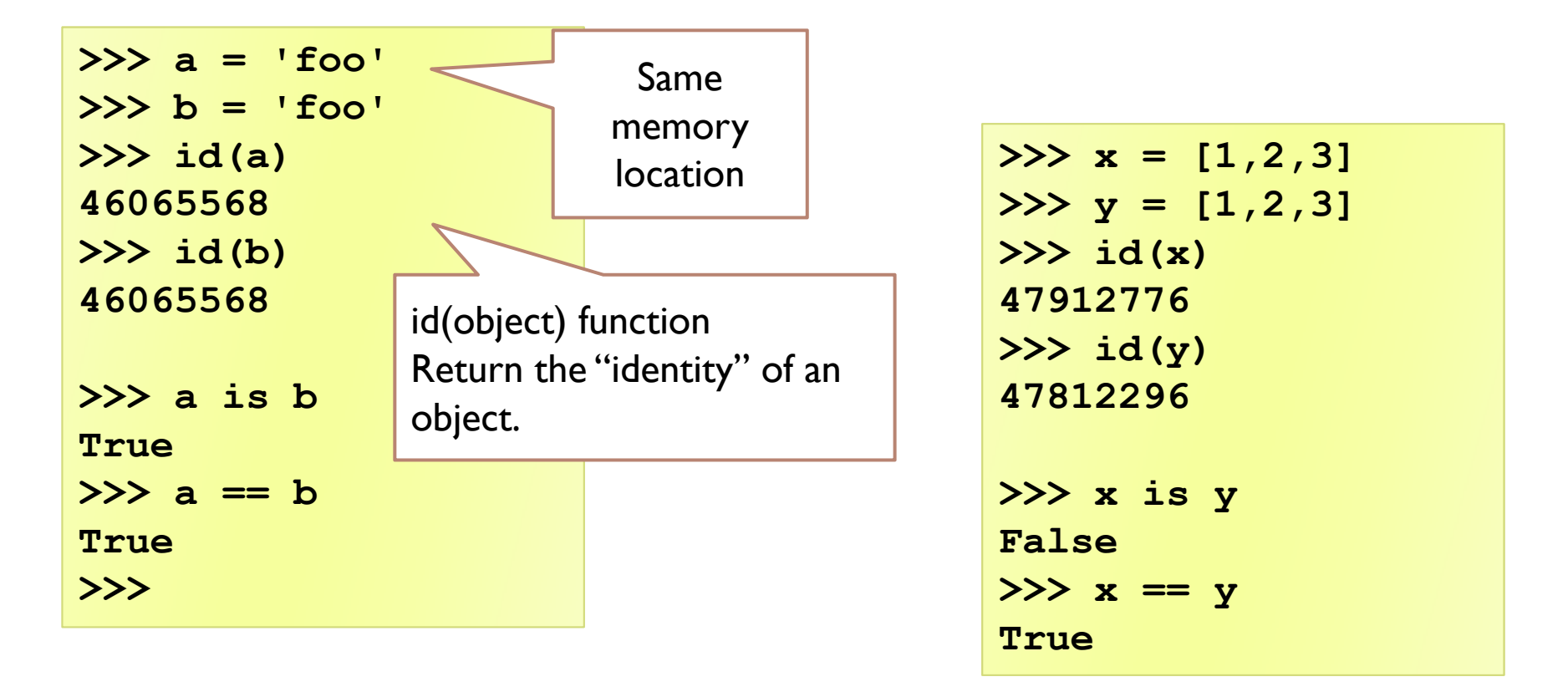

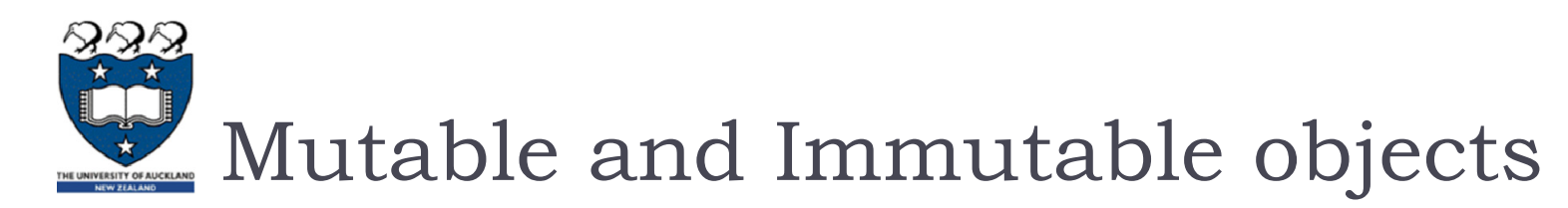

- An immutable object is an object whose state cannot be modified after it is created.
- Examples of immutable objects:
	- **integer, boolean, float, string, tuple**

## ▶ Examples of mutable objects

 $\blacktriangleright$  lists, dictionaries, sets, most data structures studied in this course

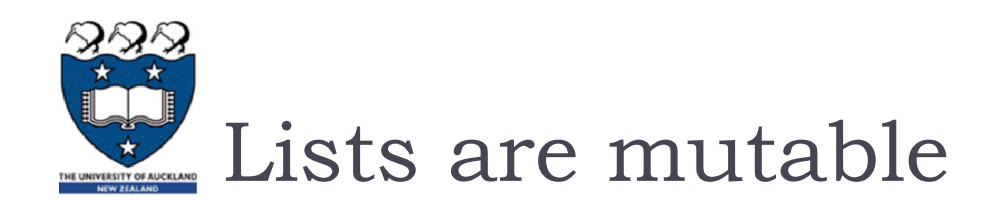

### $\blacktriangleright$  Lists are mutable

- **i.e. We can change lists in place, such as reassignment of a sequence** slice, which will work for lists, but raise an error for tuples and strings.
- Example:
	- li[0] = 10

 $\blacktriangleright$  li still points to the same memory when you are done.

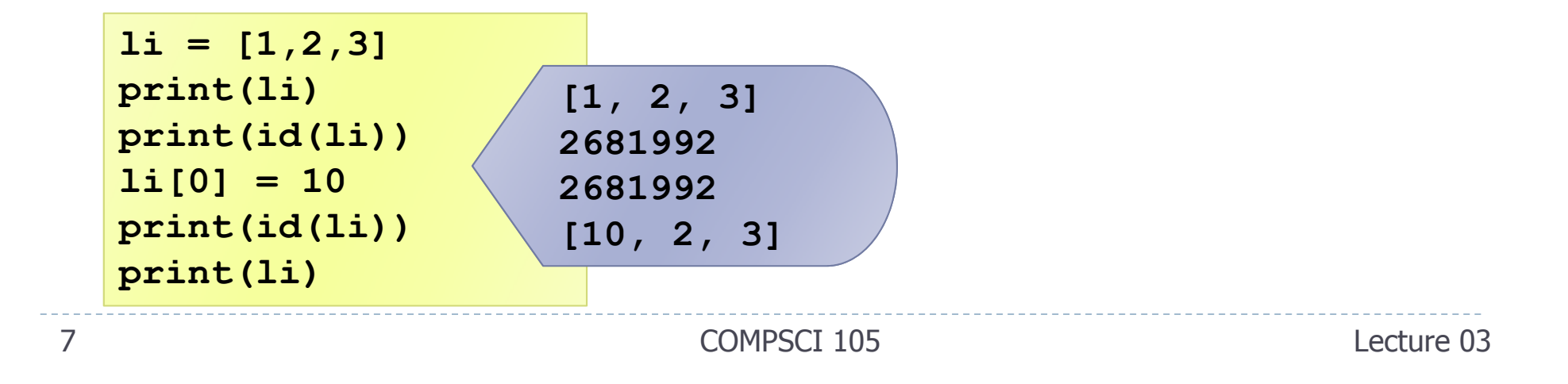

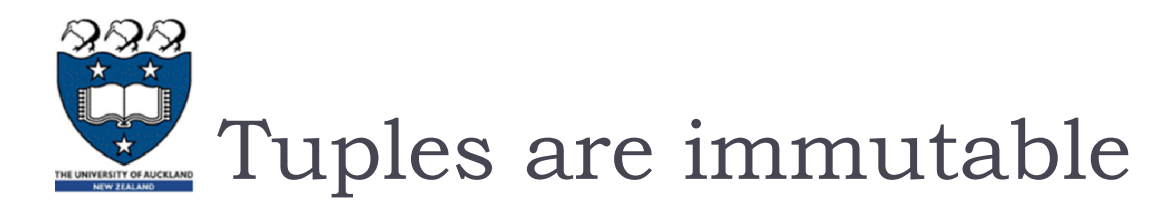

- Strings and tuples are immutable sequence types: such objects cannot be modified once **created**
	- ▶ i.e. you can't change a tuple
	- Example:

**tu = (1,2,3) tu[0] = 10 TypeError: 'tuple' object does not support item assignment**

**The immutability of tuples means they are faster than lists.** 

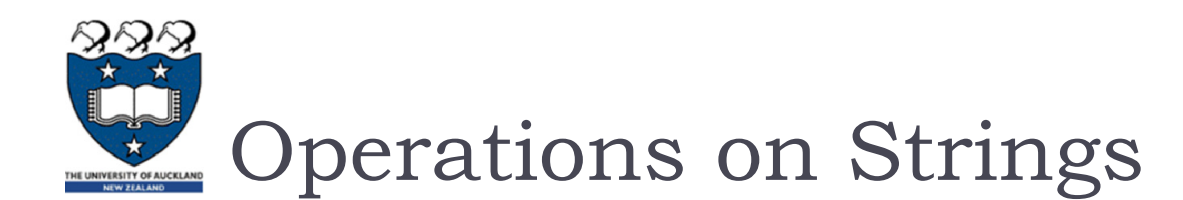

 Whenever you call a method of an object, make sure you know if **changes** the contents of the object or **returns** <sup>a</sup> new object.

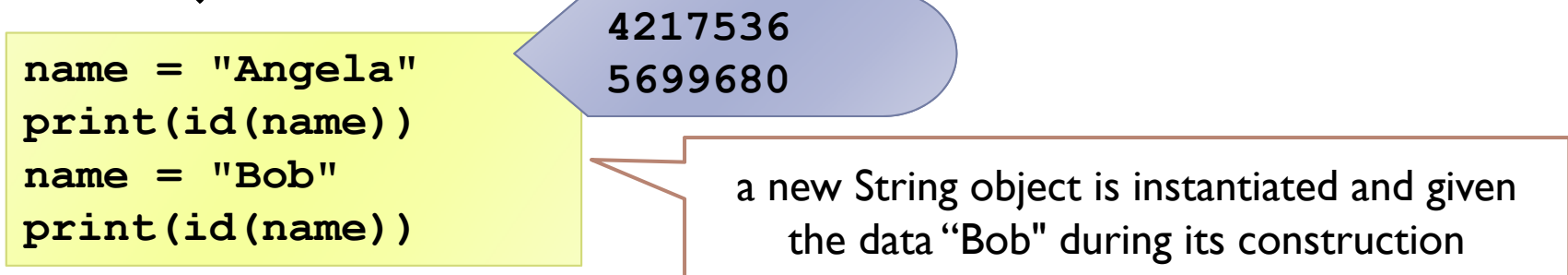

- $\blacktriangleright$  lower(), upper(), lstrip, rstrip $\ldots$ 
	- Return a copy of s

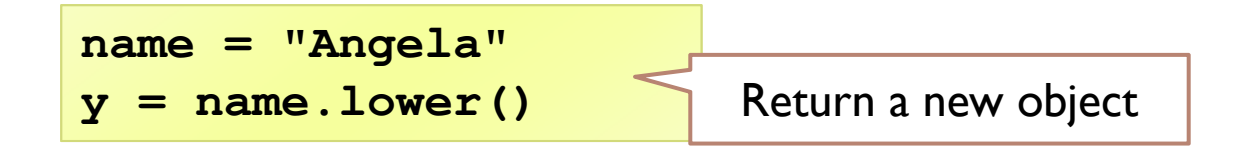

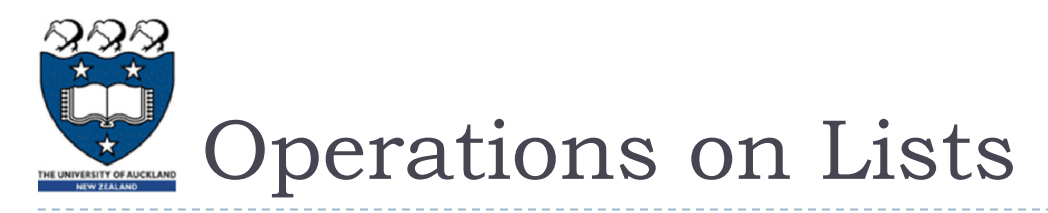

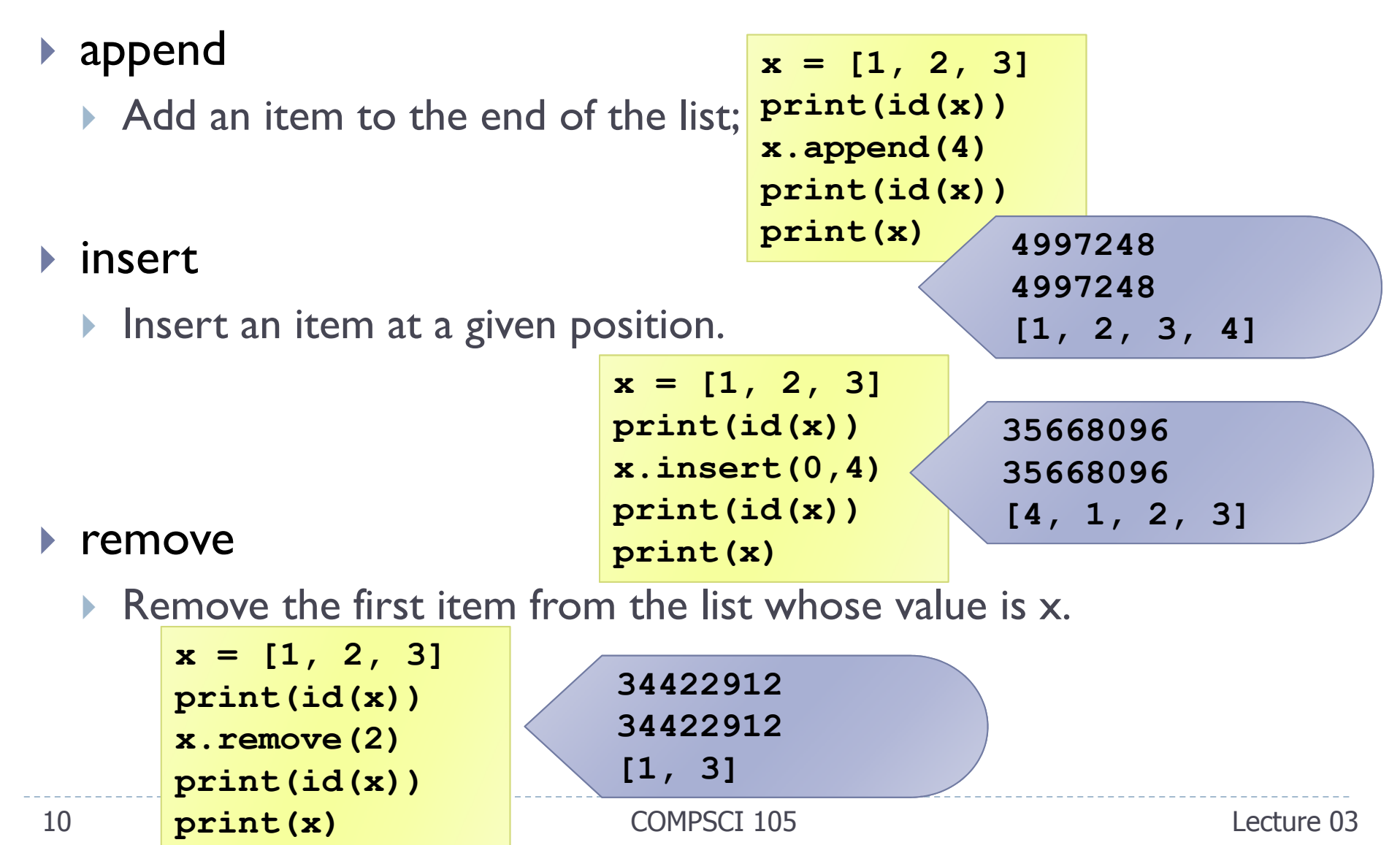

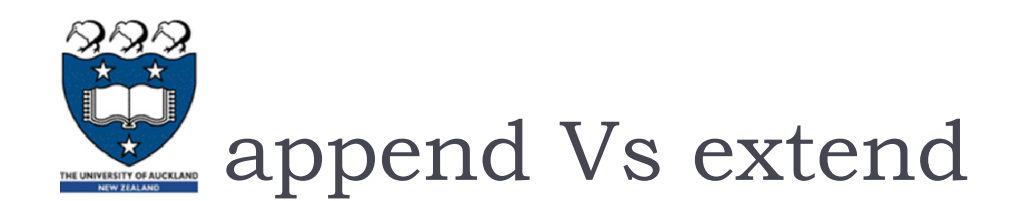

 extend: extend the list by appending all the **items** in the given list (i.e. the argument is a **list** )

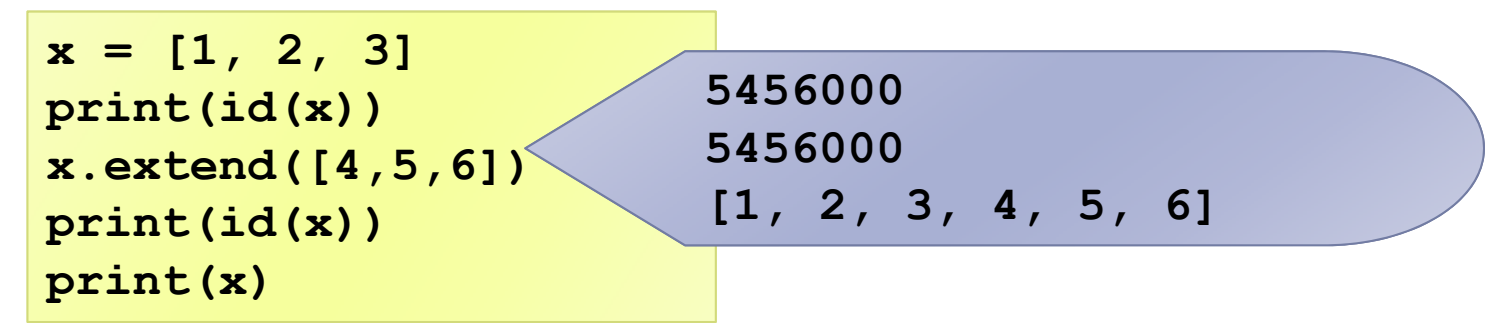

append :- add **an item** to the end of the list

![](_page_10_Figure_5.jpeg)

![](_page_11_Picture_0.jpeg)

▶ The function my\_list.reverse() alters the content of my\_list

![](_page_11_Figure_2.jpeg)

![](_page_12_Picture_0.jpeg)

# ▶ What is the output of the following code fragment? Why?

$$
p = [1, 2, 3]
$$
  
print (p[::-1])  
print (p)

![](_page_13_Picture_1.jpeg)

**Two references to the same object are known as aliases** 

![](_page_13_Figure_3.jpeg)

- ▶ When an assignment is performed, the reference to the object on the right of the assignment is assigned to the variable on the left
- When a method of an object is called, it sometimes **returns** a value and sometimes it **alters** the object

![](_page_14_Picture_1.jpeg)

What happens in the following cases? What is the output?

![](_page_14_Figure_3.jpeg)

![](_page_15_Picture_1.jpeg)

## $\blacktriangleright$  Lists and dictionaries have a copy method

![](_page_15_Figure_3.jpeg)

![](_page_16_Picture_0.jpeg)

- ▶ New object created
	- **Contents of the original object are copied**
	- If the contents are references, then the *references* are copied

![](_page_16_Figure_4.jpeg)

![](_page_17_Picture_1.jpeg)

- ▶ New object created
	- **Contents of the original object are copied**
	- If the contents are references, then the copy the objects referred to

![](_page_17_Figure_5.jpeg)

![](_page_18_Picture_0.jpeg)

- Variables store references to the objects, not the actual objects
	- When you assign a variable, a reference is copied, not the object
- $\blacktriangleright$  There are two kinds of equality
	- Equality of content (value equality) can be tested with **==**
	- Equality of identity (reference equality) can be tested with **is**
- When a copy is created, it can be a shallow or deep copy
	- A shallow copy copies the references
	- A deep copy recursively copies the objects referred to
- **Lists slower but more powerful then tuples** 
	- **Lists can be modified and have lots of handy operations and methods**
	- **Tuples are immutable and have fewer features**
- $\blacktriangleright$  To convert between tuples and lists use the list() and tuple() function

![](_page_19_Picture_0.jpeg)

### ▶ What is the output of the following code fragments?

```
name = 'Angela'
x = namename = 'Bob'
print(name)
print (x)
print (name is x)
print (name == x)
name = 'Angela'
print(name)
print (x)
print (name is x)
print (name == x)
```

```
my_list = [1,2,3]
y = my_list
my_list = [4,5]
print(my_list)
print (y)
print (my_list is y)
print (my_list == y)
my_list = [1,2,3]
print(my_list)
print (y)
print (my_list is y)
print (my_list == y)
```